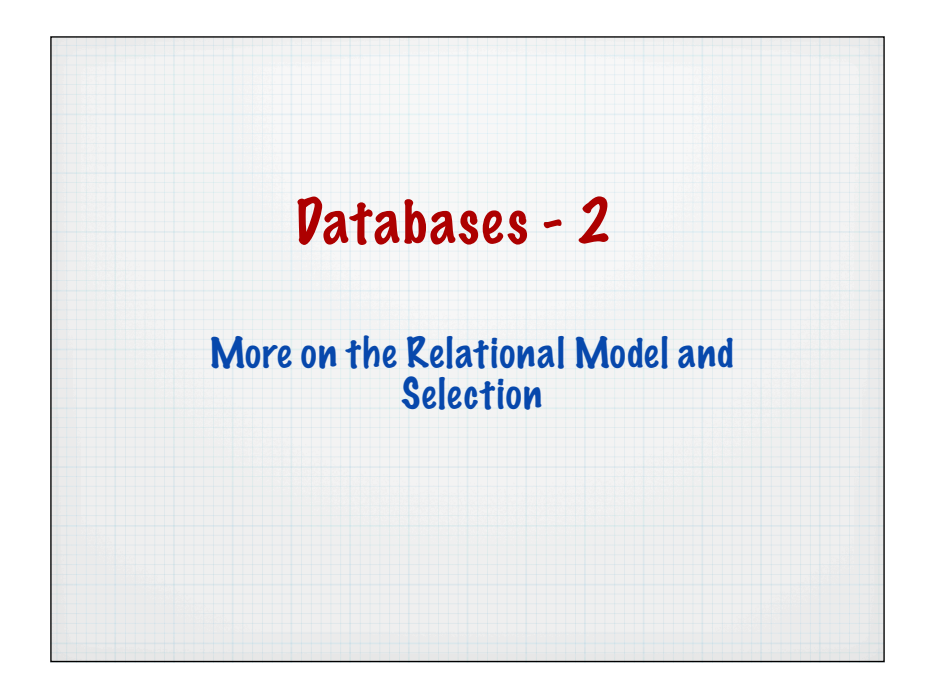

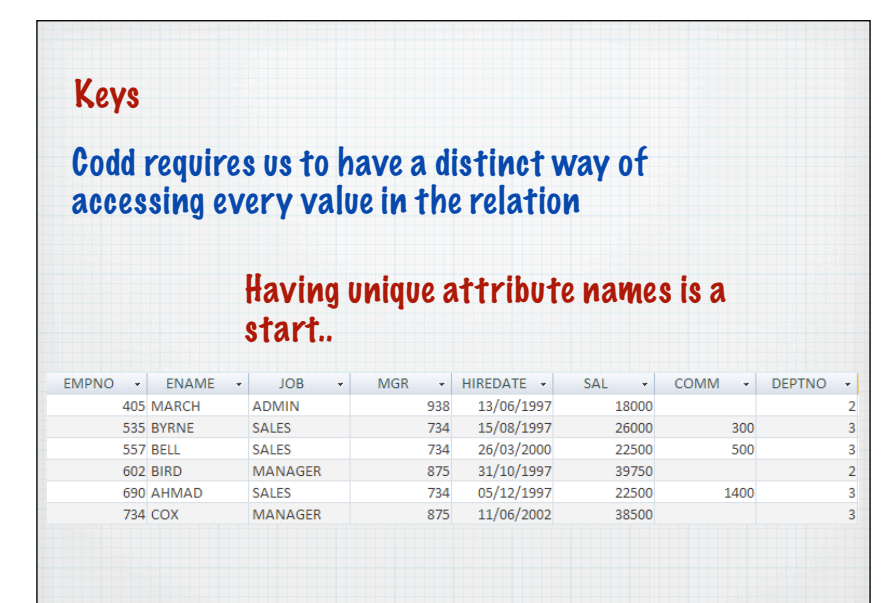

![](_page_0_Figure_2.jpeg)

![](_page_1_Picture_96.jpeg)

![](_page_1_Figure_1.jpeg)

![](_page_1_Figure_2.jpeg)

![](_page_2_Picture_32.jpeg)

![](_page_2_Figure_1.jpeg)

![](_page_2_Picture_33.jpeg)

![](_page_3_Picture_51.jpeg)

![](_page_3_Picture_52.jpeg)

![](_page_3_Figure_2.jpeg)

![](_page_4_Picture_41.jpeg)

![](_page_4_Picture_42.jpeg)

## What about ename?

ename works (at the moment) but watch out if another person joins with the same name it breaks

## What about combinations of attributes?

A Superkey is an attribute or a set of attributes that uniquely identifies a tuple within a relation

![](_page_5_Picture_73.jpeg)

![](_page_5_Figure_1.jpeg)

![](_page_5_Figure_2.jpeg)

![](_page_6_Picture_92.jpeg)

![](_page_6_Picture_93.jpeg)

![](_page_6_Picture_2.jpeg)

![](_page_7_Picture_35.jpeg)

![](_page_7_Picture_36.jpeg)

![](_page_7_Picture_2.jpeg)

![](_page_8_Picture_38.jpeg)

![](_page_8_Picture_39.jpeg)

![](_page_8_Figure_2.jpeg)

![](_page_9_Picture_77.jpeg)

![](_page_9_Figure_1.jpeg)

![](_page_9_Picture_78.jpeg)

![](_page_10_Figure_0.jpeg)

![](_page_10_Picture_105.jpeg)

![](_page_10_Picture_106.jpeg)

![](_page_11_Picture_133.jpeg)

![](_page_11_Figure_1.jpeg)

![](_page_11_Figure_2.jpeg)

![](_page_12_Figure_0.jpeg)

![](_page_12_Figure_1.jpeg)

![](_page_12_Figure_2.jpeg)

![](_page_13_Figure_0.jpeg)

![](_page_13_Figure_1.jpeg)

![](_page_13_Figure_2.jpeg)

![](_page_14_Figure_0.jpeg)

![](_page_14_Picture_120.jpeg)

![](_page_14_Figure_2.jpeg)